# HTS 4050 個股查詢

# 查詢 Sniper 程式語法中文說明

## Power Editor - 由跟一般言語極為接近的 VBA 構成

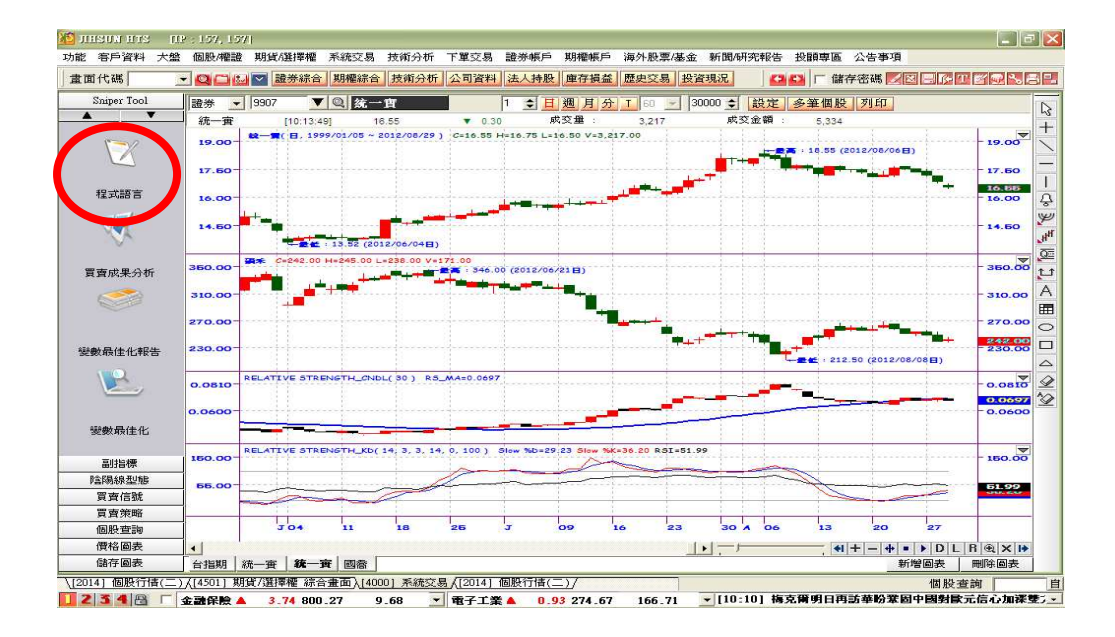

# 只要稍微懂函數的用語的話 不管是誰都可以輕易的製作

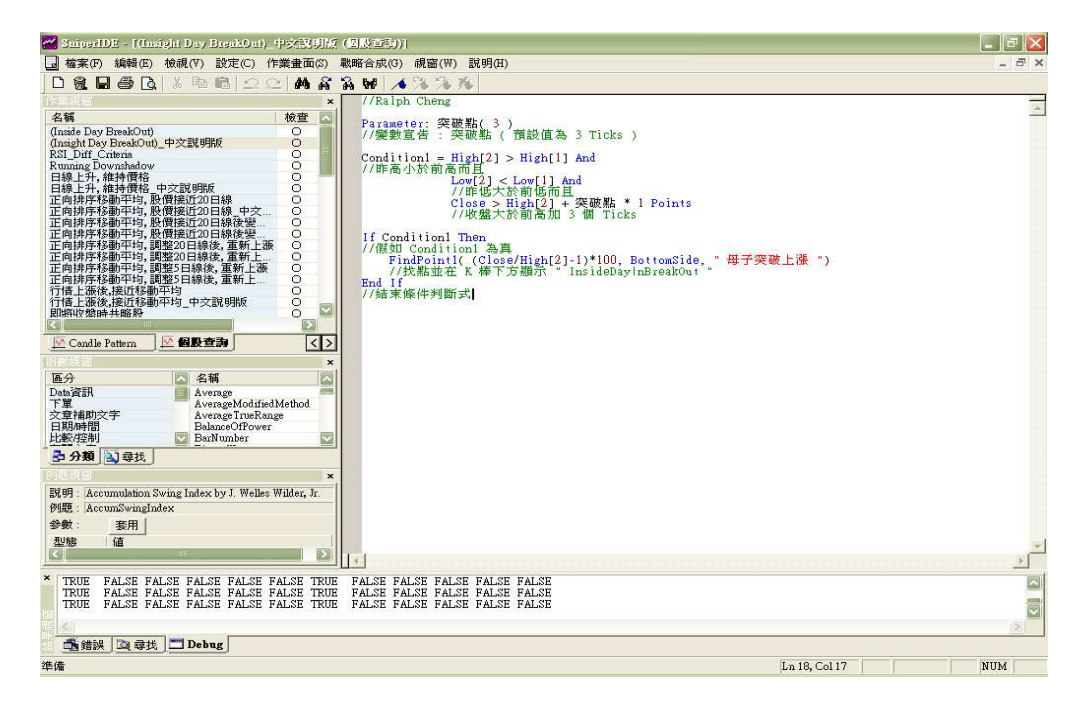

## 4050 個股查詢中的查詢 Sniper

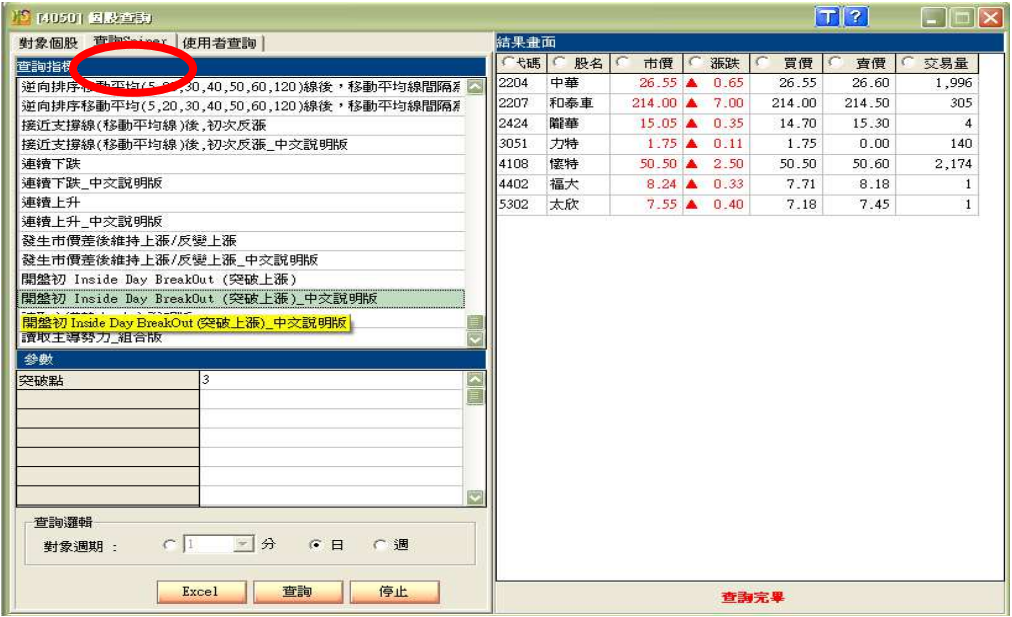

## 4000 中的個股查詢 – 使用者群組

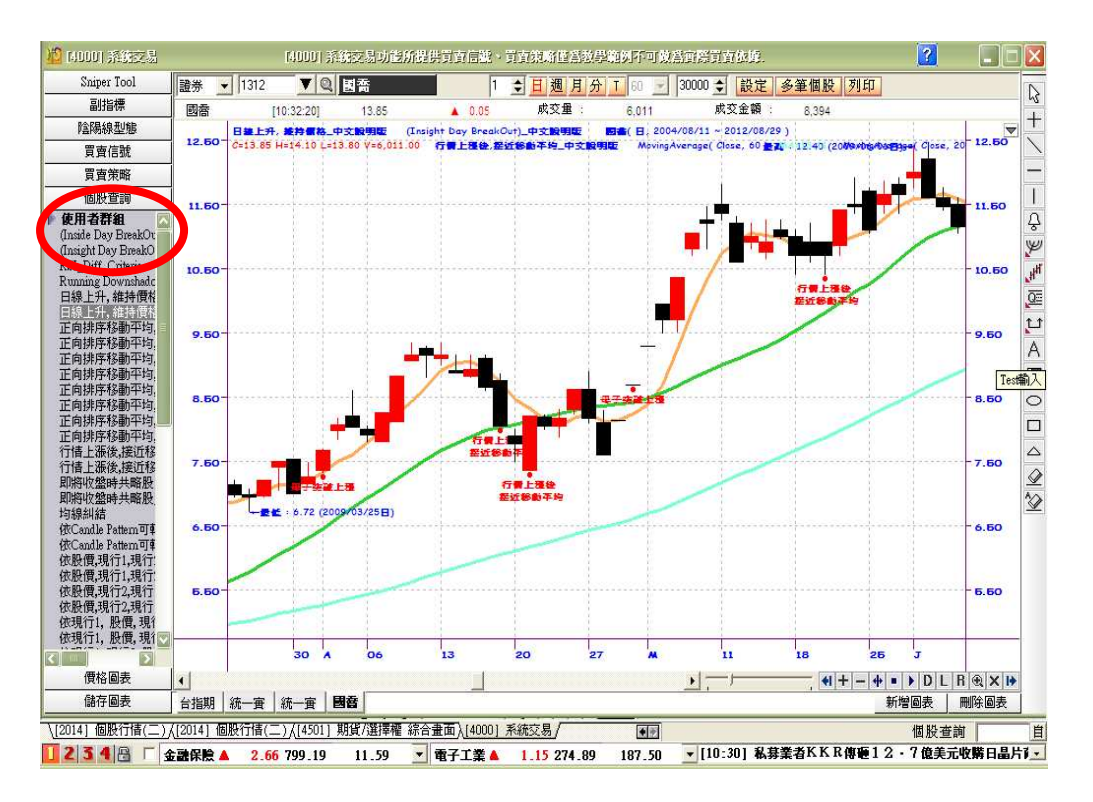

4000 & 4050 系統交易功能所提供股票篩選、買賣信號、買賣策略僅為教學範例提供參考,並不構成要約、招 攬、邀請、宣傳、誘使,或任何不論種類或形式之表示、建議或推薦買賣本系統交易功能所述的任何證券,亦不 可做為實際買賣依據

開盤初 Inside Day BreakOut ( 突破上漲 )

Parameter: 突破點( 3 ) //變數宣告 : 突破點 ( 預設值為 3 Ticks )

Condition1 = High[2] > High[1] And //昨高小於前高而且 Low[2] < Low[1] And //昨低大於前低而且 Close > High[2] + 突破點 \* 1 Points //收盤大於前高加 3 個 Ticks

If Condition1 Then

//假如 Condition1 為真 FindPoint1( (Close/High[2]-1)\*100, BottomSide, " 母子突破上漲 ") //找點並在 K 棒下方顯示 " InsideDay|nBreakOut " End If

//結束條件判斷式

交易量增加 , 價格沒有變化

Parameter: 日期參數( 50 ), 高低比率( 50 )  $1/$ 變數宣告 : 期間與均線參數 ( 預設值為 50), 高低比率 ( 預設為 50% )

Value1 = MAFC( Volume, 日期參數) //50 日均量設定為 Value1 Value2 = Highest( High, 日期參數) //50 日最高設定為 Value2 Value3 = Lowest( Low, 日期參數) //50 日最低設定為 Value3

Condition1 = (Value1[1] > Value1[10]) And //昨日 50 日均量大於 10 日前 50 日均量而且 (Value1[10] > Value1[20]) And //10 日前 50 日均量大於 20 日前 50 日均量而且 (Value1[20] > Value1[30])

//20 日前 50 日均量大於 30 日前 50 日均量

Value4 = Value2 / Value3 \* 100 //50 日內最高最低比率設定為 Value4

Condition2 = Value4 < (100+高低比率) //50 日內最高最低比率小於 150%

If Condition1 And Condition2 Then //假如 Condition1 & Condition2 為真 FindPoint1( Value4, BottomSide, " 盤整帶交易量 ") //找點並在 K 棒下方顯示 " 盤整帶交易量 " End if //結束條件判斷式

正向排序移動平均 ( 5 , 20 , 60 ) , 股價接近 20 日線

Parameter: 接近率( 3 ) //變數宣告 : 接近率 ( 預設值為 3% )

```
Value1 = MAFC( Close, 5 ) 
//週線設定為 Value1 
Value2 = MAFC( Close, 20 ) 
//月線設定為 Value2 
Value3 = MAFC( Close, 60 ) 
//季線設定為 Value3
Value4 = ( \text{Close } / \text{Value2 - 1} ) * 100//月線乖離率設定為 Value4
```
Condition1 = Value1 >= Value2 And //週線大於月線而且 Value2 >= Value3 And //月線大於季線而且 Value4 <= 接近率 And Value4 > 0 And //月線正乖離但乖離率小於等於 3% 而且 Lowest(Low,  $5$ ) > = Low //最低小於等於 5 日最低

If Condition1 Then //假如 Condition1 為真 FindPoint1( Value4, BottomSide, " 多頭排列 |n 靠近月線 ") //找點並在 K 棒下方顯示 " 多頭排列 |n 靠近月線 " End if

//結束條件判斷式

正向排序移動平均 ( 5 , 20 , 60 ) , 股價接近 20 日線後變陽線

Parameter: 接近率( 3 ) //變數宣告 : 接近率 ( 預設值為 3% )

```
Value1 = MAFC( Close, 5 ) 
//週線設定為 Value1 
Value2 = MAFC( Close, 20 ) 
//月線設定為 Value2 
Value3 = MAFC( Close, 60 ) 
//季線設定為 Value3
Value4 = ( Close / Value2 - 1 ) * 100 
//月線乖離率設定為 Value4
```
Condition1 = Value1 >= Value2 And

#### //週線大於月線而且

 Value2 >= Value3 And //月線大於季線而且 Value4 <= 接近率 And Value4 > 0 And //月線正乖離但乖離率小於等於 3% 而且 Lowest(Low, 5)  $>$  = Low And //最低小於等於 5 日最低而且 Close > Open //陽線

If Condition1 Then

//假如 Condition1 為真

 FindPoint1( Value4, BottomSide, " 多頭排列 |n 陽線靠近月線 ") //找點並在 K 棒下方顯示 " 多頭排列 |n 陽線靠近月線 "

End if

//結束條件判斷式

正向排序移動平均 ( 5 , 20 , 60 ) , 調整 20 日線後, 重新突破

Parameter: 幾日前( 3 ) //變數宣告 : 幾日前 ( 預設值為 3 日前 )

```
Value1 = MAFC( Close, 5 ) 
//週線設定為 Value1 
Value2 = MAFC( Close, 20 ) 
//月線設定為 Value2 
Value3 = MAFC( Close, 60 ) 
//季線設定為 Value3 
Value4 = ( \text{Close } / \text{Value2 - 1} ) * 100//月線乖離率設定為 Value4
```
Condition1 = Value1 >= Value2 And //週線大於月線而且

```
 Value2 >= Value3 And 
 //月線大於季線而且 
 Close Cross Over Value2 And 
 //收盤向上穿越月線而且 
 Close[幾日前+1] > Value2[幾日前+1] 
 //4 天前收盤大於 4 天前月線
```
If Condition1 Then

## //假如 Condition1 為真

FindPoint1( Value4, BottomSide, " 短期調整後 |n 重新上漲 ")

//找點並在 K 棒下方顯示 " 短期調整後 |n 重新上漲 "

#### End if

//結束條件判斷式

### 正向排序移動平均 ( 5 , 20 , 60 ) , 調整 5 日線後, 重新上漲

Parameter: 幾日前( 3 )

#### //變數宣告 : 幾日前 ( 預設值為 3 日前 )

```
Value1 = MAFC(Close, 5)//週線設定為 Value1
Value2 = MAFC( Close, 20 ) 
//月線設定為 Value2
Value3 = MAFC( Close, 60 ) 
//季線設定為 Value3
Value4 = ( \text{Close } / \text{Value2 - 1} ) * 100//月線乖離率設定為 Value4
```
Condition1 = Value1 >= Value2 And //週線大於月線而且 Value2 >= Value3 And //月線大於季線而且 Value1 Cross Over Value2 And //週線向上穿越月線而且 Value1[幾日前+1] > Value2[幾日前+1] //4 天前週線大於 4 天前月線

If Condition1 Then

#### //假如 Condition1 為真

FindPoint1( Value4, BottomSide, " 短期調整後 |n 週線向上穿越月線 ")

//找點並在 K 棒下方顯示 " 短期調整後 |n 週線向上穿越月線 "

End if

//結束條件判斷式

#### 行情上漲後 , 接近移動平均

Parameter: 漲幅(30), 均線日期(20), 乖離幅度(7) //外部變數宣告 : 漲幅 ( 預設值為 30% ), 均線日期 ( 預設值為 20 ), 乖離幅度 ( 預設值為 7% )

Variables: ConfirmLength(7), BasePrice(999999), UpTrend( True ), Counter(0)  $1/$ 內部變數宣告 : 低點決定期間 ( 預設值為 7 ), 基底價格 ( 預設值為 999999) //第 3 個變數未使用,計數變數 ( 預設值為 0 )

ConfirmLength = 4

//將低點決定期間設定為 4 Value1 = MAFC( Close, 均線日期) //將月線設定為 Value1

Condition1 = SwingLowPoint( Low, ConfirmLength) //判斷 K 棒是否為鐘擺低點 ( 鐘擺期間為 9 個交易日 )

If Condition1 Then //假如 Condition1 為真 BasePrice = Close[ConfirmLength] //將鐘擺低點的收盤價設定為基底價格 Counter = 0 //計數變數歸 0 End If //結束條件判斷式

Value2 =  $($  Close / BasePrice - 1  $) * 100$ //將收盤與基底價格的乖離設定為 Value2 Counter  $+= 1$ //計數器加 1 Value3 = HhvBars( High, Counter) //高點相對位置設定為 Value3 Value4 = LlvBars( Low, ConfirmLength) //低點相對位置設定為 Value4

```
Condition2 = ( Value2 >= 漲幅 ) And 
//收盤與基底價格的乖離幅度大於 30 而且 
           Value1[ConfirmLength] < Value1 And 
           //4 日前月線小於今日月線而且 
          Value3 > = 3 And
           //相對高點發生在 3 天前而且 
           Value4 < 2 And 
           //相對低點發生在今日或昨日而且 
           ( Low / Value1 - 1 ) * 100 <= 乖離幅度 And
           //低點與月線乖離幅度小於 7% 而且 
           Close >= Value1 
           //收盤在月線之上
```
If Condition2 Then

//假如 Condition2 為真 FindPoint1( ( Low / Value1 - 1 ) \* 100, 1, " 行情上漲後 |n 接近移動平均") //找點,並在 K 棒下方顯示 " 行情上漲後 |n 接近移動平均" End If //結束條件判斷式

查看 20 日線支撐線, 即將收盤時分析共略股

Parameter: MovLength( 20 ) //變數宣告 : 均線參數 ( 預設值為 20 )

Value1 = MAFC( Close, MovLength ) //將月線設定為 Value1

Condition1 = Close > Value1 And

 //收盤在月線上而且 Value1 > Value1[1] And Value1[1] > Value1[2] And //月線連 2 日上漲而且 Open[1] > Close[1] And //昨日陰線而且 Close < Close[1] And //今日下跌而且 Low > Value1 And Low <= Value1 + 5 Points And //最低高於月線但在 5 個 Ticks 內而且 Close >= Low + 3 Points And //收盤至少高於最低 3 檔以上而且 Open >= Close And //陰線而且 (Open[1]+Close[1])/2 > High //最高不過昨日實體中價

If Condition1 Then

//假如 Condition1 為真 FindPoint1( 1, BottomSide, " 帶下影 |n 靠近月線 ") //找點,並在 K 棒下方顯示 " 帶下影 |n 靠近月線 "

End if

#### //結束條件判斷式

```
Condition2 = Value1 > Value1[1] And Value1[1] > Value1[2] And
```
 //月線連 2 日上漲而且 Open[1] > Close[1] And //昨日陰線而且 Close < Close[1] And //今日下跌而且 Low > Value1 And Low <= Value1 \* 1.05 And //最低高於月線但在 5% 內而且 Open = Low And Close > Open And High > Close And //陽線無下影但有上影線而且  $(Open[1]+Close[1])/2 > High$ //最高不過昨日實體中價

If Condition2 Then

//假如 Condition2 為真

FindPoint2( 2, BottomSide, " 帶上影 |n 靠近月線 ")

```
//找點,並在 K 棒下方顯示 " 帶上影 |n 靠近月線 "
```
End if

//結束條件判斷式

## 依 Candle Pattern 可轉換為上漲

Parameter: StrongBodyPoints( 10 ) //變數宣告 : 強力實體 K 棒 ( 預設值為 10 Ticks )

## // Engulfing 吞噬

Condition1 = Close[1] <= Close[2] And Close[2] <= Close[3] And //昨日不漲 & 前日不漲而且 (Open[1]-Close[1]) >= StrongBodyPoints Points And //昨日實體陰線大於等於 10 Ticks 而且 Close >= High[1] And //收盤大於等於昨高而且 Low  $\le$  = Low[1] And //最低小於等於昨低而且 Volume > Volume[1] And

//量增

 Open <= Close[1] And //開盤小於等於昨收而且 (High - Close)\*2 < (Close - Open) //實體陽線大於 2 倍上影線

#### // Doji 十字線

Condition2 = Close[1] <= Close[2] And Close[2] <= Close[3] And //昨日不漲 & 前日不漲而且 (Open[1]-Close[1]) >= StrongBodyPoints Points And //昨日實體陰線大於等於 10 Ticks 而且 Close >= Open And //陽線而且 High < High[1] And //最高未過昨高而且 Low > Low[1] And //最低未破昨低而且 High > Close And Open > Low And //帶上下影而且 High-Low-(Close-Open) > (Close-Open)\*2 //影線長度大於 2 倍實體 K 棒

## // Gap 翕奩 跳空十字

```
Condition3 = Close[1] <= Close[2] And Close[2] <= Close[3] And 
            //昨日不漲而且前日不漲而且 
            (Open[1]-Close[1]) >= StrongBodyPoints Points And 
            //昨日實體陰線大於等於 10 Ticks 而且 
               Open < Low[1] And 
              //開低而且 
               High <= (Close[1]+Open[1])/2 And 
              //最高未過昨日實體中價而且 
               Close >= Open And 
              //陽線而且 
               Open > Low And 
              //帶下影線而且 
               High-Low-(Close-Open) > (Close-Open)*2 
               //影線長度大於 2 倍實體 K 棒
```

```
Condition4 = Close[1] <= Close[2] And Close[2] <= Close[3] And 
            //昨日不漲 & 前日不漲而且 
             (Open[1]-Close[1]) >= StrongBodyPoints Points And 
            //昨日實體陰線大於等於 10 Ticks 而且 
            Open <= Low[1] And 
            //開低而且 
               High <= Close[1] And 
               //最高低於昨收而且 
             Open = Low And 
            //無下影線而且 
             Close > Open 
            //陽線
```
Condition5 = Close[1] <= Close[2] And Close[2] <= Close[3] And //昨日不漲 & 前日不漲而且 (Open[1]-Close[1]) >= StrongBodyPoints Points And //昨日實體陰線大於等於 10 Ticks 而且 (Close-Open) >= StrongBodyPoints Points And //今日實體陽線大於等於 10 Ticks 而且 Low  $>=$  Low[1] And //最低未破昨低而且 Close > (Open[1]+Close[1])/2 And //收盤大於昨日實體中價而且 (High-Close)\*2 < (Close-Open) And //實體陽線大於 2 倍上影線而且  $High \leq High[1]$ //最高未過昨高

Condition6 = Close[2] <= Close[3] And

 //前日不漲而且 (Open[2]-Close[2]) >= StrongBodyPoints Points And //前日實體陰線大於等於 10 Ticks 而且 Open[1] < Low[2] And //昨日開低而且 Close[1] <= Close[2] And //昨日不漲而且 Open[1] <= Close[1] And //昨日陽線而且

 Open < Close And Open > High[1] //今日開高且陽線

If Condition1 Or Condition2 Or Condition3 Or

Condition4 Or Condition5 Or Condition6 Then

//若符合上述 6 種狀況其中之 1

FindPoint1( (Close-Low) / Low \* 100, BottomSide, " 上升轉換 ")

//找點,並在 K 棒下方顯示 " 上升轉換 "

End if

//結束條件判斷式

日平均線 - 依股價 , 現行 1 , 現行 2 排列

Parameter: ShortLength(9), MidLength(26), LongLength(52)  $/$ /變數宣告 : 短期區間 ( 預設值為 9 )  $\cdot$  中期區間 ( 預設值為 26 )  $\cdot$  長期區間 ( 預設值為 52 )

Value1 = (HighestValue(High, ShortLength) + LowestValue(Low, ShortLength)) / 2 //短期區間中價設定為 Value1 Value2 = (HighestValue(High, MidLength) + LowestValue(Low, MidLength)) / 2 //中期區間中價設定為 Value2 Value3 = (HighestValue(High, LongLength) + LowestValue(Low, LongLength)) / 2 //長期區間中價設定為 Value3 Value4 =  $(Value1 + Value2) / 2$ //短期區間中價與中期區間中價的均值設定為 Value4

Condition1 = Close > Value4[MidLength-1] And

//收盤價大於 25 天前的短期區間中價與中期區間中價的均值而且

Value4[MidLength-1] > Value3[MidLength-1]

//25 天前的短期區間中價與中期區間中價的均值大於 25 天前的長期區間中價

If Condition1 Then

//假如 Condition1 為真

FindPoint1( Close/Value4[MidLength-1]\*100, BottomSide,

" 股價 |n 旋型 SPAN 1 |n 旋型 SPAN 2 ")

//找點,並在 K 棒下方顯示 " 股價 |n 旋型 SPAN 1 |n 旋型 SPAN 2 "

End if

//結束條件判斷式

## 日平均線 - 依股價, 現行 2, 現行 1 排列

```
Parameter: ShortLength(9), MidLength(26), LongLength(52) 
//變數宣告 : 短期區間 ( 預設值為 9 ),中期區間 ( 預設值為 26 ),長期區間 ( 預設值為 52 ) 
Value1 = (HighestValue(High, ShortLength) + LowestValue(Low, ShortLength)) / 2 
//短期區間中價設定為 Value1 
Value2 = (HighestValue(High, MidLength) + LowestValue(Low, MidLength)) / 2 
//中期區間中價設定為 Value2 
Value3 = (HighestValue(High, LongLength) + LowestValue(Low, LongLength)) / 2 
//長期區間中價設定為 Value3 
Value4 = (Value1 + Value2) / 2
//短期區間中價與中期區間中價的均值設定為 Value4
```

```
Condition1 = Close > Value3[MidLength-1] And
```

```
//收盤價大於 25 天前的長期區間中價而且
```
Value3[MidLength-1] > Value4[MidLength-1]

//25 天前的長期區間中價大於 25 天前短期區間中價與中期區間中價的均值

If Condition1 Then

#### //假如 Condition1 為真

FindPoint1( Close/Value3[MidLength-1]\*100, BottomSide,

" 股價 |n 旋型 SPAN 2 |n 旋型 SPAN 1 ")

//找點,並在 K 棒下方顯示 " 股價 |n 旋型 SPAN 2 |n 旋型 SPAN 1 "

End if

//結束條件判斷式

日平均圖 - 依現行 1, 股價, 現行 2 排列

```
Parameter: ShortLength(9), MidLength(26), LongLength(52) 
//變數宣告 : 短期區間 ( 預設值為 9 ) · 中期區間 ( 預設值為 26 ) · 長期區間 ( 預設值為 52 )
```
Value1 = (HighestValue(High, ShortLength) + LowestValue(Low, ShortLength)) / 2 //短期區間中價設定為 Value1 Value2 = (HighestValue(High, MidLength) + LowestValue(Low, MidLength)) / 2

//中期區間中價設定為 Value2

Value3 = (HighestValue(High, LongLength) + LowestValue(Low, LongLength)) / 2 //長期區間中價設定為 Value3 Value4 = (Value1 + Value2) / 2 //短期區間中價與中期區間中價的均值設定為 Value4

```
Condition1 = Value4[MidLength-1] > Close And 
//25 天前的短期區間中價與中期區間中價的均值大於收盤價而且 
           Close > Value3[MidLength-1] 
           //收盤價大於 25 天前長期區間中價
```
If Condition1 Then

//假如 Condition1 為真

FindPoint1( Value4[MidLength-1]/Close\*100, BottomSide,

```
 " 旋型 SPAN 1 |n 股價 |n 旋型 SPAN 2 ")
```
//找點,並在 K 棒下方顯示 " 旋型 SPAN 1 |n 股價 |n 旋型 SPAN 2 "

End if

//結束條件判斷式

## 日平均圖 - 現行 1 , 現行 2 , 依股價排列

```
Parameter: ShortLength(9), MidLength(26), LongLength(52) 
//變數宣告 : 短期區間 ( 預設值為 9 ) · 中期區間 ( 預設值為 26 ) · 長期區間 ( 預設值為 52 )
```

```
Value1 = (HighestValue(High, ShortLength) + LowestValue(Low, ShortLength)) / 2 
//短期區間中價設定為 Value1 
Value2 = (HighestValue(High, MidLength) + LowestValue(Low, MidLength)) / 2 
//中期區間中價設定為 Value2 
Value3 = (HighestValue(High, LongLength) + LowestValue(Low, LongLength)) / 2 
//長期區間中價設定為 Value3 
Value4 = (Value1 + Value2 ) / 2
//短期區間中價與中期區間中價的均值設定為 Value4
```
Condition1 = Value4[MidLength-1] > Value3[MidLength-1] And //25 天前的短期區間中價與中期區間中價的均值大於 25 天前長期區間中價而且 Value3[MidLength-1] > Close //25 天前長期區間中價大於收盤

If Condition1 Then

//假如 Condition1 為真

FindPoint1( Close/Value4[MidLength-1]\*100, BottomSide,

" 旋型 SPAN 1 |n 旋型 SPAN 2 |n 股價 ")

//找點,並在 K 棒下方顯示 " 旋型 SPAN 1 |n 旋型 SPAN 2 |n 股價 "

End if

//結束條件判斷式

## 日平均圖 - 依現行 2, 現行 1, 股價 排列

```
Parameter: ShortLength(9), MidLength(26), LongLength(52) 
//變數宣告 : 短期區間 ( 預設值為 9 ) · 中期區間 ( 預設值為 26 ) · 長期區間 ( 預設值為 52 )
```

```
Value1 = (HighestValue(High, ShortLength) + LowestValue(Low, ShortLength)) / 2
```
//短期區間中價設定為 Value1

Value2 = (HighestValue(High, MidLength) + LowestValue(Low, MidLength)) / 2

//中期區間中價設定為 Value2

Value3 = (HighestValue(High, LongLength) + LowestValue(Low, LongLength)) / 2

//長期區間中價設定為 Value3

Value4 =  $(Value1 + Value2) / 2$ 

```
//短期區間中價與中期區間中價的均值設定為 Value4
```
Condition1 = Value3[MidLength-1] > Value4[MidLength-1] And //25 天前的長期區間中價大於 25 天前短期區間中價與中期區間中價的均值而且 Value4[MidLength-1] > Close //25 天前短期區間中價與中期區間中價的均值大於收盤

If Condition1 Then

//假如 Condition1 為真

FindPoint1( Close/Value3[MidLength-1]\*100, BottomSide,

" 旋型 SPAN 2 |n 旋型 SPAN 1 |n 股價 ")

//找點,並在 K 棒下方顯示 " 旋型 SPAN 2 |n 旋型 SPAN 1 |n 股價 "

End if

//結束條件判斷式

日平均圖 - 依現行 2 , 股價 , 現行 1 排列

```
Parameter: ShortLength(9), MidLength(26), LongLength(52) 
//變數宣告 : 短期區間 ( 預設值為 9) · 中期區間 ( 預設值為 26 ) · 長期區間 ( 預設值為 52 )
Value1 = (HighestValue(High, ShortLength) + LowestValue(Low, ShortLength)) / 2 
//短期區間中價設定為 Value1 
Value2 = (HighestValue(High, MidLength) + LowestValue(Low, MidLength)) / 2 
//中期區間中價設定為 Value2 
Value3 = (HighestValue(High, LongLength) + LowestValue(Low, LongLength)) / 2 
//長期區間中價設定為 Value3 
Value4 = (Value1 + Value2) / 2
//短期區間中價與中期區間中價的均值設定為 Value4
```

```
Condition1 = Value3[MidLength-1] > Close And
```
//25 天前的長期區間中價大於收盤而且

 Close > Value4[MidLength-1] //收盤大於 25 天前短期區間中價與中期區間中價的均值

If Condition1 Then

//假如 Condition1 為真

FindPoint1( Close/Value3[MidLength-1]\*100, BottomSide,

" 旋型 SPAN 2 |n 股價 |n 旋型 SPAN 1 ")

//找點,並在 K 棒下方顯示 " 旋型 SPAN 2 |n 股價 |n 旋型 SPAN 1 "

End if

//結束條件判斷式

日平均線 - 後行上漲突破股價

Parameter: Length(26) //變數宣告 : 期間變數 ( 預設值為 26 )

Value1 = Close[ Length - 1] //25 日前收盤價設定為 Value1

Condition1 = Close Cross Over Value1 //收盤向上穿越 25 日前收盤價

If Condition1 Then

#### //假如 Condition1 為真

```
 FindPoint1( Close/Value1*100, BottomSide, " 上升突破 |n 後行 SPAN ") 
//找點,並在 K 棒下方顯示 " 上升突破 | n 後行 SPAN "
```
End if

//結束條件判斷式

逆向排序移動平均 ( 5 , 20 , 30 , 40 , 50 , 60 , 120 ) 線後,移動平均線間隔為一定的幅

## 度以上

Parameter: Rate( 3 ) //變數宣告 : 接近率 ( 預設值 3% )  $Value1 = MAFC(Close, 5)$ //週線 Value2 = MAFC( Close, 20) //月線 Value3 = MAFC( Close, 30) //30 日均線 Value4 = MAFC( Close, 40) //40 日均線 Value5 = MAFC( Close, 50) //50 日均線 Value6 = MAFC( Close, 60) //季線 Value7 = MAFC( Close, 120) //半年線 Value8 = (100 - Rate) / 100 //接近率 Condition1 = Value1 < Value2 And Value2 < Value3 And Value3 < Value4 And Value4 < Value5 And Value5 < Value6 And Value6 < Value7 And //半年線大於季線大於 50 日均線大於 40 日均線大於 30 日均線大於月線大於週線 Value1 / Value2 <= Value8 And

 Value2 / Value3 <= Value8 And Value3 / Value4 <= Value8 And Value4 / Value5 <= Value8 And Value5 / Value6 <= Value8 And Value6 / Value7 <= Value8 //而且各均線間接近率小於等於 97%

If Condition1 Then

//假如上述條件為真

 FindPoint1( (Value7 / Value1 - 1)\*100, BottomSide, " 空頭排列 ") //找點,並在 K 線下方顯示 " 空頭排列 "

End If

//結束條件判斷式

#### 接近支撐線(移動平均線)後,初次反漲

Parameter: Length(40), Percent(5)  $1/$ 變數宣告 : 均價日期 ( 預設值 40 ), 均線乖離率 ( 預設值 5% )

```
Value1 = MAFC( Close, Length) 
//40 日均值設定為 Value1 
Value2 = MAFC( Close, 5) 
//5 日均值設定為 Value2 
Value3 = (Close / Value1 - 1) * 100//40 日均線乖離率設定為 Value3 
Value5 = LlvBars( Value1, Length) 
//40 日均值最低發生在幾日之前設定為 Value5
```
Condition1 = Value5 > IntPortion( Length / 2) And

 //40 日均值最低發生在 IntPortion ( Length / 2 ) = 20 之前 //IntPortion 作用為取整數,本例為對 (40 / 2 ) 取整數 = 20 //40 日均值最低發生在 20 日之前而且 Value1[2] < Value1 And //前日 40 日均值小於今日 40 日均值而且 Value2[2] > Value2 And //前日 5 日均值大於今日 5 日均值而且 Value3 <= Percent And

 //40 日均線乖離率小於等於 5%而且 Value1 < Value2 And //40 日均線小於 5 日均值而且 Close > Value1 And //價格在長均線上方而且 Close > Open //陽線

If Condition1 Then

//假如符合上述 Condition1 的條件 FindPoint1( Value3, BottomSide, " 接近支撐線後反彈上漲 ") //找點,並在 K 棒下方顯示 " 接近支撐線後反彈上漲 " End If //結束條件判斷式

下跌接近一定範圍之支撐線

Parameter: Length(60), Percent(5), DropRate(7) //變數宣告 : 均價日期 ( 預設值 60 ) · 乖離率 ( 預設值 5% ) · 下跌幅度 ( 預設值 7% )

```
Value1 = MAFC( Close, Length) 
//季線設定為 Value1 
Value2 = MAFC( Close, 5) 
//週線設定為 Value2 
Value3 = (Close / Value1 - 1) * 100//季線乖離率設定為 Value3 
Value5 = LlvBars( Value1, Length) 
//季線低點發生在幾日之前設定為 Value5
```
Condition1 = Value5 > IntPortion( Length / 2) And

 //季線低點發生在 IntPortion ( Length / 2 ) 之前 //IntPortion 作用為取整數,本例為對 (60 / 2 ) 取整數 = 30 //季線低點發生在 30 日之前而且 Value1[2] < Value1 And //前日季線小於今日季線而且 Value2[2] > Value2 And //前日週線大於今日週線而且

 Value3 <= Percent And //季線乖離率小於等於 5% 而且 Value1 < Value2 And //季線小於週線而且 Close > Value1 And //價格在季線上方而且 TrueRange < AverageTrueRange(10) \* 1.3 //真實區間小於真實區間 10 日均值 \* 1.3 //真實區間為全距,高與昨收距離,低與昨收距離三者取其大

```
If Condition1 Then
```

```
//假如符合上述 Condition1 的條件 
     FindPoint1( Value3, BottomSide, "接近支撐線") 
     //找點,並在 K 棒下方顯示 " 接近支撐線 " 
End If
```
//結束條件判斷式

value4 = Highest( High, 30)

//將 30 日最高價設定為 Value4

```
Condition2 = Condition1 And
```

```
//將 Condition2 設定為假如 Condition1 為真而且
```
( Close / Value4 - 1)  $*$  100 > = DropRate  $*$  (-1) //價格從 30 日內最高價下跌不超過 7%

If Condition2 Then

//假如符合上述 Condition2 的條件

FindPoint2( ( Close / Value4 - 1) \* 100, 1, " 接近支撐線 |n 落差 x% 內 ")

```
 //找點,並在 K 棒下方顯示 " 接近支撐線 |n 落差 x% 內 "
```
End If

//結束條件判斷式

## 日平均圖 - 現行 1 突破現行 2

Parameter: ShortLength(9), MidLength(26), LongLength(52) //變數宣告 : 短期期間 ( 預設為 9 ),中期期間 ( 預設為 26 ),長期期間 ( 預設為 52 )

```
Value1 = (HighestValue(High, ShortLength) + LowestValue(Low, ShortLength)) / 2 
//設定短期中價為 Value1 
Value2 = (HighestValue(High, MidLength) + LowestValue(Low, MidLength)) / 2 
//設定中期中價為 Value2 
Value3 = (HighestValue(High, LongLength) + LowestValue(Low, LongLength)) / 2 
//設定長期中價為 Value3 
Value4 = (Value1 + Value2) / 2//設定短期中價 & 中期中價的均值為 Value4
```
Condition1 = Value4 Cross Over Value3 // 短期中價 & 中期中價的均值向上穿越長期中價設定為 Condition1

```
If Condition1 Then
```
//假如 Condition1 為真

FindPoint1( Value4/Value3\*100, BottomSide, " 旋型 SPAN 1 |n 上升突破 ")

//找點, 在 K 棒下方顯示 " 旋型 SPAN 1 |n 上升突破 "

End if

//結束條件判斷式

#### 連續下跌

Parameter: Price( Close ), nCount( 2 ) // 外部變數宣告 : 價格變數 ( 預設值 : 收盤價 ) · 連續下跌次數 ( 預設值為 2 )

Variables: Count(0)

```
// 內部變數宣告 : 計次變數 ( 用來計算下跌次數, 預設值為 0 )
```

```
Count = 0
```
// 設定計算下跌次數為 0

For Value $1 = 0$  To  $100$ 

```
//迴圈開始 ( 計數從 0 到 100 )
```
If Price[Value1] < Price[Value1+1] Then

```
 // 假如價格小於昨日價格
```
Count  $+= 1$ 

```
// 計算下跌次數 + 1 ( 等同於 Counter = Counter + 1 · Counter + = 1 是 C++ 寫法 · 不
```
易解讀 )

ElseIf Price[Value1] > Price[Value1+1] Then

// 否則假如價格大於於昨日價格

Exit For

// 中斷並跳出迴圈

End if

//結束條件判斷式

End For

//計數 0 執行結束, 計數加 1 後, 若未超過 100, 則重新進行迴圈, 若超過 100 則結束迴圈

```
If Count >= nCount Then 
// 如果連續下跌次數超過 2 次 ( 含 2 次 ) 
     FindPoint1( Count, 1, " 連續下跌 |n 超過 X 次 ") 
     //找點,並在 K 棒下方顯示 " 連續下跌 |n 超過 X 次 " 
End If
```
// 結束條件判斷式

## 連續上升

```
Parameter: Price( Close ), nCount( 2 ) 
// 外部變數宣告 : 價格變數 ( 預設值 : 收盤價 ) · 連續上漲次數 ( 預設值為 2 )
```
Variables: Count(0)

```
// 內部變數宣告 : 計次變數 ( 用來計算連續上漲次數, 預設值為 0 )
```
Count  $= 0$ 

// 設定計算連續上漲次數為 0

For Value $1 = 0$  To  $100$ 

```
// 迴圈開始 ( 計數從 0 到 100 )
```
If Price[Value1] > Price[Value1+1] Then

// 假如價格大於昨日價格

Count  $+= 1$ 

```
// 計算連續上漲次數 + 1 ( 等同於 Counter = Counter + 1 · Counter + = 1 是 C++ 寫
```
法,不易解讀)

ElseIf Price[Value1] < Price[Value1+1] Then

```
 //否則假如價格小於於昨日價格
```
Exit For

// 中斷並跳出迴圈

End if

```
 //結束條件判斷式
```
#### End For

//計數 0 執行結束, 計數加 1 後, 若未超過 100, 則重新進行迴圈, 若超過 100 則結束迴圈

```
If Count >= nCount Then 
// 如果連續上漲次數超過 2 次 ( 含 2 次 ) 
     FindPoint1( Count, 1, " 連續上漲 |n 超過 X 次 ") 
    // 找點, 並在 K 棒下方顯示 " 連續上漲 |n 超過 X 次 "
End If 
//結束條件判斷式
```
發生市價差後維持上漲 / 反變上漲

```
Parameter: GapPercent( 0.5 ) 
//變數勳告 : 缺口百分比
```

```
Condition1 = Open >= High[1]+Close[1]*GapPercent/100 And
```

```
//Condition1 設定為符合下列條件
```

```
//開盤跳空開高昨收 GapPercent 幅度而且
```

```
//Low < High[1] And
```
 Low >= Max(Close[1], Open[1]) And //最低價並未碰觸昨日實體 K 棒 Close > High[1] And High > Low //收盤在昨日高以上 & 最高價大於最低價

```
If Condition1 Then
```

```
//假如 Condition1 為真
```
FindPoint1( (Open/Close[1]-1)\*100, 1, " 跳空上漲 ")

//找點,並在 K 棒下方顯示" 跳空上漲 "

End if

//結束條件判斷式

```
Condition2 = Open <= Low[1]-Close[1]*GapPercent/100 And 
//Condition2 設定為符合下列條件 
// 開盤跳空開低昨收 GapPercent 幅度而且 
//Low < High[1] And 
//Low >= Max(Close[1], Open[1]) And
```
 Close > Low[1]+ 1 Points // 收盤高於昨低 1 檔

If Condition2 Then

//假如 Condition2 為真 FindPoint2((Open/Close[1]-1)\*100, 1, " 跳空下跌 ") //找點,並在 K 棒下方顯示 " 跳空下跌 " End if //結束條件判斷式

在一定的期間內 , 一直創新最高價

```
Parameter: Length( 50 ) 
//變數宣告 : 期間變數 ( 預設值為 50 )
```

```
Value1 = Highest( High, Length ) 
//50 日最高價設定為 Value1 
Value2 = (Value1 / Close - 1 ) * 100
//收盤低於 50 日最高價的百分比設定為 Value2 
Value3 = Lowest( Low, Length ) 
// 50 日最低價設定為 Value3 
Value4 = (Close / Value3 - 1) * 100
//收盤高於 50 日最低價的百分比設定為 Value4
```

```
If value2 < 5 Then 
//假如收盤低於 50 日最高價的百分比在 5% 以內 
     FindPoint1( value2, 2, " 新高價 ") 
     //找點,並在 K 棒下方顯示 " 新高價 " 
End If
```

```
//結束條件判斷式
```

```
If value4 < 5 Then 
//假如收盤高於 50 日最低價的百分比在 5% 以內 
     FindPoint2( value4, 2, " 新低價 ") 
     //找點,並在 K 棒下方顯示 " 新低價 " 
End If 
//結束條件判斷式
```
## 日平均線 - 轉換線上升突破基準線

Parameter: ShortLength(9), MidLength(26) //變數宣告 : 短期變數 ( 預設值為 9 ), 中期變數 ( 預設值為 26 )

Value1 = (HighestValue(High, ShortLength) + LowestValue(Low, ShortLength)) / 2 // 9 日中價設定為 Value1 Value2 = (HighestValue(High, MidLength) + LowestValue(Low, MidLength)) / 2 // 26 日中價設定為 Value2

Condition1 = Value1 Cross Over Value2 And Close > Open

//Condition1 設定為符合下列條件

// 1 . 短期中價向上穿越中期中價

// 2 . 陽線

Condition2 = Value1 Cross under Value2 And Close < Open

//Condition2 設定為符合下列條件

// 1 . 短期中價向下穿越中期中價

// 2 . 陰線

If Condition1 Then

//假如 Condition1 為真

FindPoint1( Value1/Value2\*100, BottomSide, " 短期中價 |n 向上突破 |n 中期中價 ")

//找點,並在 K 棒下方顯示 " 短期中價 |n 向上突破 |n 中期中價 "

End if

//結束條件判斷式

If Condition2 Then

//假如 Condition2 為真

FindPoint2( Value1/Value2\*100, TopSide, " 短期中價 |n 向下突破 |n 中期中價 ")

//找點,並在 K 棒下方顯示 " 短期中價 |n 向下突破 |n 中期中價 "

End if

//結束條件判斷式

破解主導勢力之收買 , 支撐等要點

Parameter: MovLength( 20 ) //變數宣告 : 均線日期 ( 預設值為 20 )

Variables: RideOn(99) //程式內未使用

Value1 = MAFC( Close, MovLength ) //月線設定為 Value1

Condition1 = Close > Value1 And //Condition1 設定為符合下列條件 : 價格在月線上方而且 Close[1] > Value1[1] And //昨日收盤在昨日月線上方而且 Close[1] / Value1[1] < 1.15 And //昨日收盤未高過昨日月線 115% 而且  $Close[1] = High[1]$  And //昨日收盤 = 昨日最高價而且  $Low[1] > = Value1[1] - 2$  Points And //昨日最低價大於等於昨日月線減 2 檔價格而且 Volume $[1]$  > = Volume $[2]$  \* 1.5 And //昨日成交量超過前日交易量 0.5 倍而且 Close < Open And //陰線而且 Close-Low > High-Open And //下影線大於上影線而且 Volume <= Volume[1]\*0.75 And //量縮至昨日量的 75% 而且 Low  $>=(High[1]+Low[1])/2 - 3 Point$ 

//最低價大於等於昨日中價低 3 檔

If Condition1 Then

//假如 Condition1 為真 FindPoint1( 1, BottomSide, " 買存 ") // 找點, 並在 K 棒下方顯示 "買存 " End if //結束條件判斷式

Condition2 = Close > Value1 And

//設定 Condition2 為符合下列條件

//收盤在月線上方而且

//Value3 - RideOn < 5 And

 Close[1] > Close And Close[2] > Close And //下跌且低於前日收盤而且 High > Close And Open = Low And Open >= Value1 //開盤不低於月線且收上影線狀似倒釘型

If Condition2 Then

```
//假如 Condition2 為真
```
FindPoint2( 2, BottomSide, " 支撐 ")

//找點,並在 K 棒下方顯示 " 支撐 "

End if

```
//結束條件判斷式
```
Condition3 = (Close / Value1) <= 0.90 And

//Condition3 設定為符合下列條件

//價格低於月線至少 10% 而且

//Value3 - RideOn < 5 A

//Close[1] > Close And Close[2] > Close And

//High > Close And

Open = Low And Close[1] >= Open And

//開低且開盤等於最低價而且

(High-Close) <= (Close-Open) And

//上影線小於等於實體 K 棒而且

Close > Low And

//陽線而且

Volume >= Volume[1] \* 1.50

//爆量超過昨量 50%

If Condition3 Then

//假如 Condition3 為真

FindPoint3( 3, BottomSide, " 支撐底線 ")

//找點,並在 K 棒下方顯示 " 支撐底線 "

End if

//結束條件判斷式

Value2 = MAFC( Close, 5 )

```
//週線設定為 Value2 
Condition4 = Value2 > Value1 And Value2 > Value2[1] And 
//設定 Condition4 為符合下列條件 
//週線大於月線 & 週線上漲而且 
            Close >= Value2 And 
            //收盤在週線上而且 
            (Close-Open) <= 3 Points And (Close-Open) >= 0 And 
            //實體紅 K 棒小於等於 3 檔而且 
            //(High-Close) <= (Open-Low) And 
            Volume < Volume[1] 
            //量縮
```
If Condition4 Then

```
//假如 Condition4 為真
```
FindPoint4( 4, BottomSide, " 暫無買賣交易 ")

//找點,並在 K 棒下方顯示 " 暫無買賣交易 "

End if

//結束條件判斷式

```
Condition5 = Open > Value1 And Value2 > Value2[1] And 
//設定 Condition5 為符合下列條件 
//開盤在月線上 & 週線上揚而且 
            Open > Close[1] And Close[1] >= Open[1] And
```
 //開高 & 昨日陽線而且 Close > Open And //陽線而且 (High-Close) <= (Close-Open)\*2 //上影線小於等於 2 倍實體 K 棒

#### If Condition5 Then

//假如 Condition5 為真

FindPoint5( 5, BottomSide, " 消盡賣出 ")

//找點,並在 K 棒下方顯示 " 消盡賣出 "

End if

//結束條件判斷式

Value3 = Highest( Close, 20 ) // 20 日最高收盤價設定為 Value3 Condition6 = Value2 > Value1 And Close >= Value1 And

//設定 Condition6 為符合下列條件

//週線大於月線 & 收盤在月線之上而且

 Close[1] > Value2[1] And //昨日收盤在昨日週線上而且  $(High >= Value3 Or Close[1] = Value3) And$  // ( 最高大於 20 日最高收盤價或昨日收盤 = 20 日最高收盤價 ) 而且 High > Close And Open > Close And //陰線帶上影而且 Close < (Close[1]+Open[1])/2 And

//收盤小於昨日實體中價而且

 High-Low > (High[1]-Low[1]+High[2]-Low[2]+High[3]-Low[3]+High[4]-Low[4]+ High[5]-Low[5]+High[6]-Low[6]+High[7]-Low[7]+High[8]-Low[8]+High[9]-Low[9])/9\*1.3

```
 // 全距大於昨日的全距 9 日均值乘 1.3 倍
```
If Condition6 Then

//假如 Condition6 為真

FindPoint6( 6, BottomSide, " 脫離 ")

```
 //找點,並在 K 棒下方顯示 " 脫離 "
```
End if

//結束條件判斷式

Condition7 = Close > Value1 And

//設定 condition7 為符合下列條件

//收盤在月線上而且

```
High[1]-Low[1] >
```
(High[10]-Low[10]+High[2]-Low[2]+High[3]-Low[3]+High[4]-Low[4]+

High[5]-Low[5]+High[6]-Low[6]+High[7]-Low[7]+High[8]-Low[8]+High[9]-Low[9])/9\*1.3 And

 Close[1] > Open[1] And //昨日全距大於前日的全距 9 日均值乘 1.3 倍 & 昨日陽線而且 Open > Close[1] And Open > Close And High > Open And //開高收陰線帶上影而且 Volume > Volume[1]\*1.3 //量超過昨量 30%

If Condition7 Then //假如 Condition7 為真

FindPoint7( 7, BottomSide, " 清倉 ")

```
//找點,並在 K 棒下方顯示 "清倉 "
End if 
//結束條件判斷式
```
Condition8 = Close > Value1 And Open < Value1 And Value1 > Value2 And //設定 Condition8 為符合下列條件 //收盤在月線上 & 開盤在月線下 & 月線大於週線而且 High-Low > (High[1]-Low[1]+High[2]-Low[2]+High[3]-Low[3]+High[4]-Low[4]+ High[5]-Low[5]+High[6]-Low[6]+High[7]-Low[7]+High[8]-Low[8]+High[9]-Low[9])/9\*1.5 And //全距大於昨日的全距 9 日均值乘 1.5 倍而且 High <= Close + 1 Points And //無上影或上影僅 1 檔而且 Volume > Volume[1] \* 1.5

//量增 50%

If Condition8 Then

//假如 Condition8 為真

FindPoint8( 0, BottomSide, " 除入 ")

//找點,並在 K 棒下方顯示 " 除入 "

End if

//結束條件判斷式

## 4000 & 4050 系統交易功能所提供股票篩選、買賣信號、買賣策略僅為教學範例提供參考,並不構成要約、招 攬、邀請、宣傳、誘使,或任何不論種類或形式之表示、建議或推薦買賣本系統交易功能所述的任何證券,亦不 可做為實際買賣依據